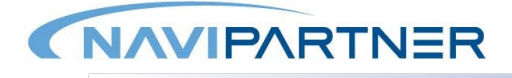

# Finance Operations

NP Retail og NP Entertainment based on Business Central 2018

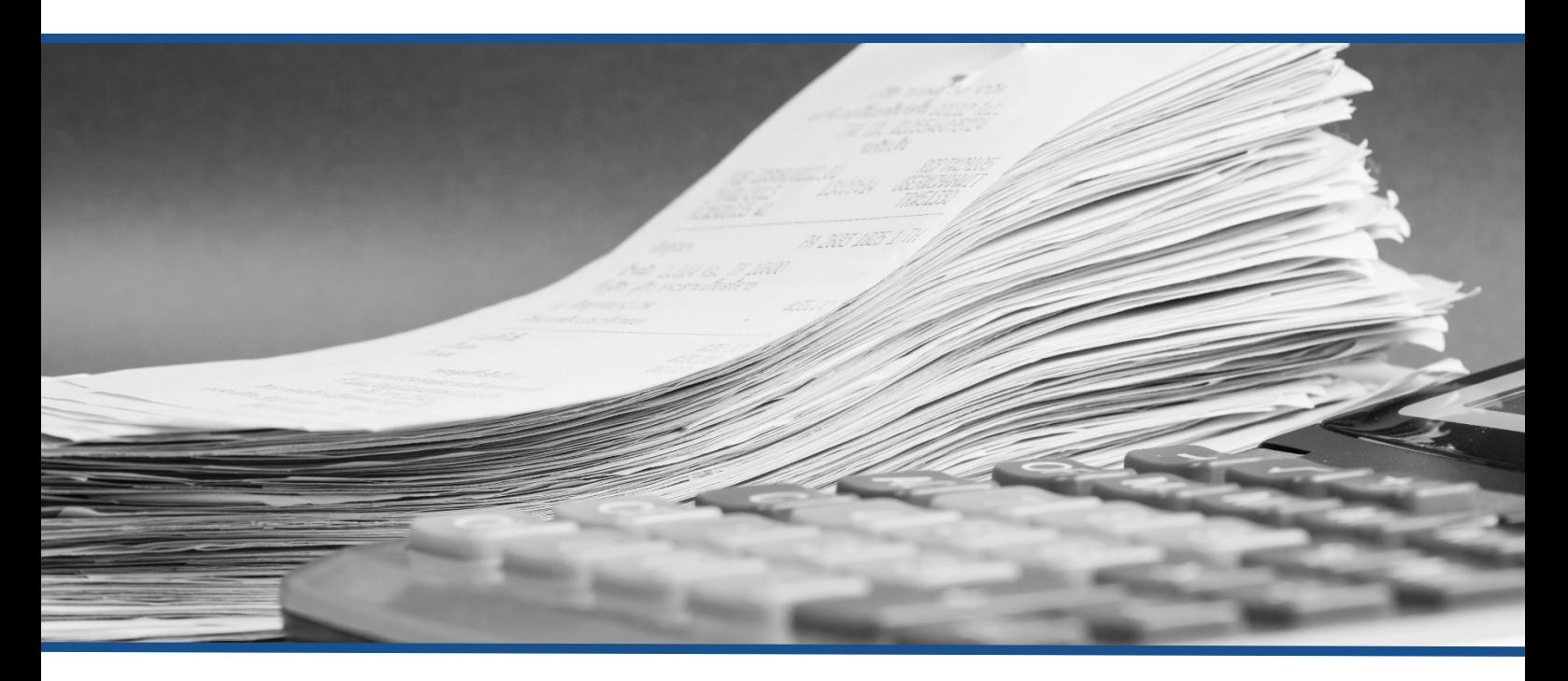

Business Central Training Package

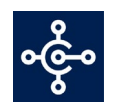

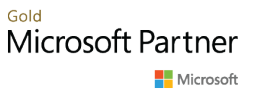

## **Training Checklist**

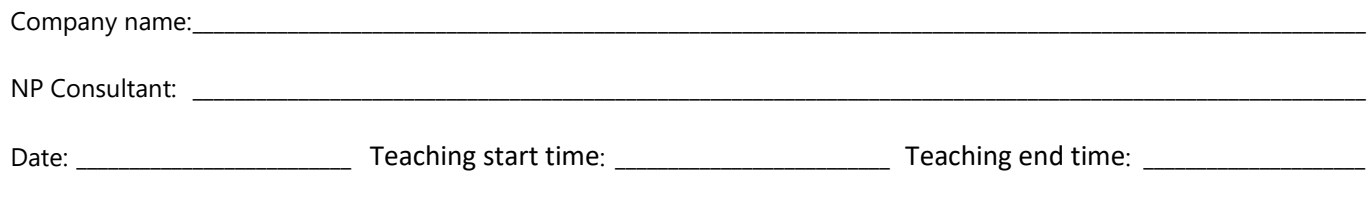

### **Finance Operations**

#### Basic functions of the Finance module

The teaching sessions are scheduled to last  $2x2$  hours + 2 hours for follow-up and questions.

Setting up and loading of the payroll file and payment of bank payments have to be done in advance and are included in the price.

In general, the teaching session deals with the principles of setting up data and using the elements. The full setup is to be completed by the customer afterwards.

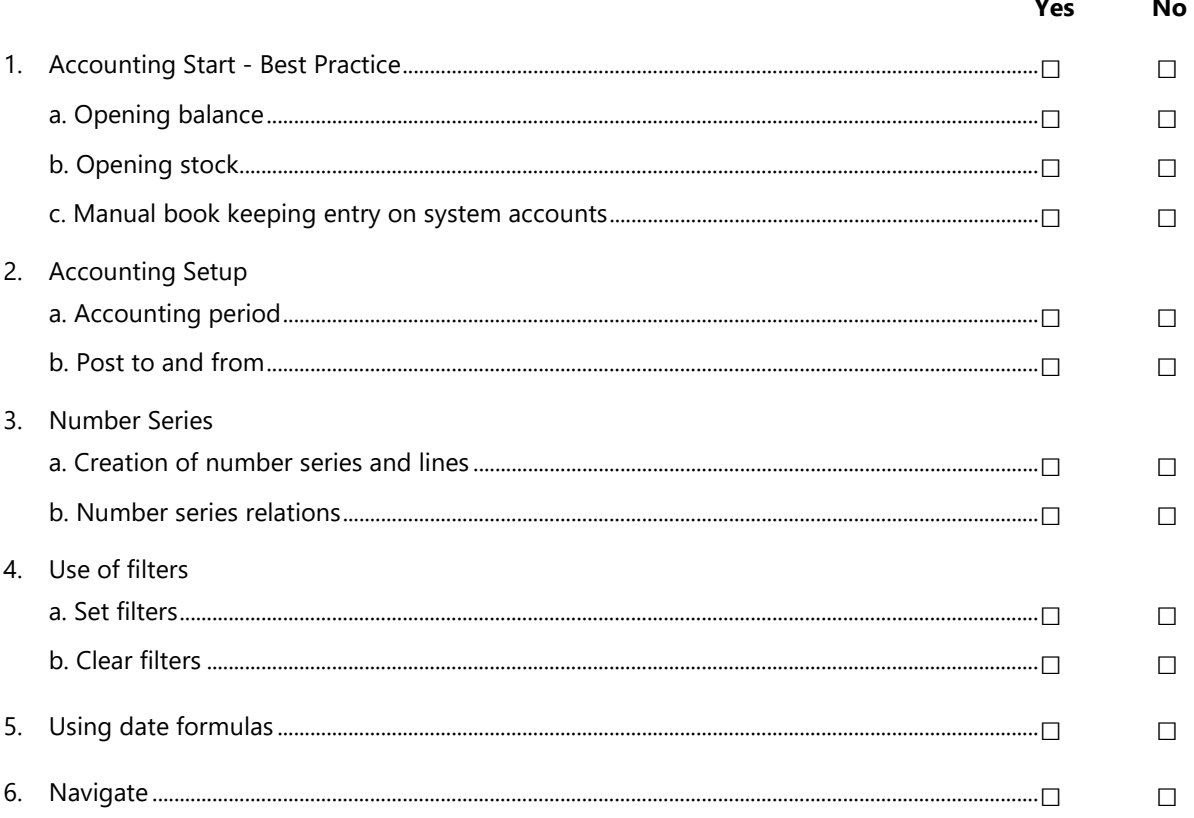

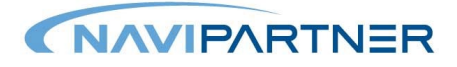

 $\mathbb{Z}^2$ 

 $\sim$ 

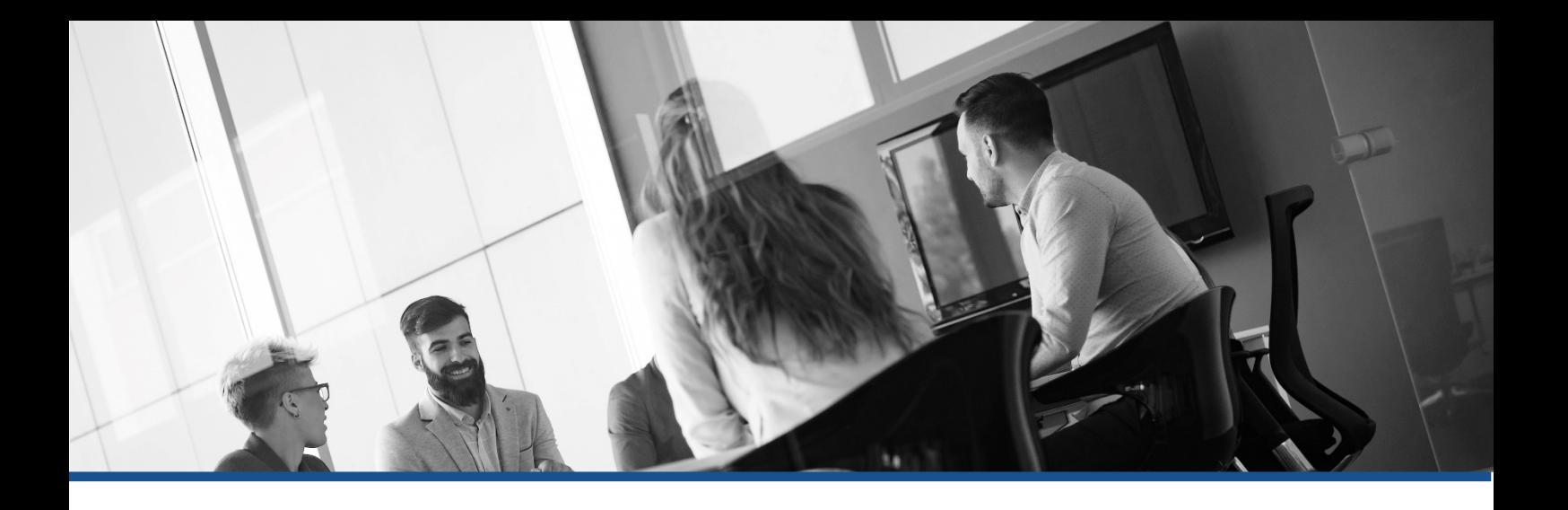

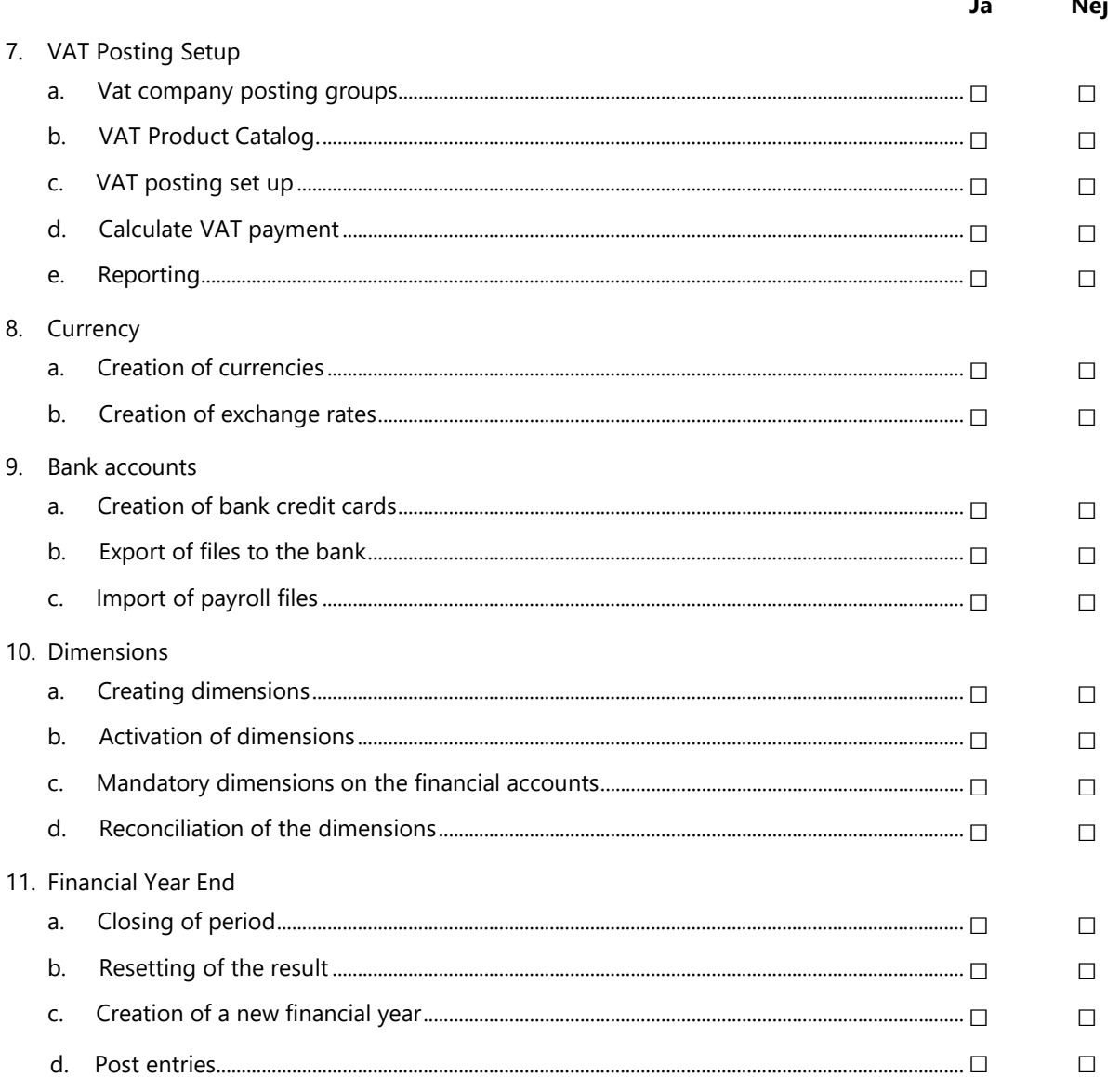

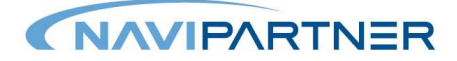

It is hereby confirmed that the above items have been taught during the training session on the stated date and time. If the customer and representative of NaviPartner can answer yes to the above-mentioned items, the teaching covered by this training package is considered to be completed. Additional tuition will be billed at a time and material basis or according to agreements already made. If unexpectedly, the answer is no in one or more topics above or there is a need to

For the shop

Date and signature

associate other comments to the training, these are to be noted down on a separate note sheet. In such cases, we refer to the online case system as well as the project - or the delivery manager.

In addition, this confirms that the technical installation and initial education have been completed and thus is billable.

For NaviPartner

Date and signature

#### **Notes**

Item no.